## **[ExtAPI] Beijing-M4-Checklist**

The following items are expected to be completed for the project to Pass the M4 Code Freeze Milestone.

[M4 Release Code Freeze Milestone overview is available in wiki.](https://wiki.onap.org/display/DW/Release+Lifecycle#ReleaseLifecycle-ReleaseCodeFreeze)

## **Usage**

- 1. Use the "Copy" option (available under the ..., top right of this page) to duplicate this template into your project wiki.
- 2. Fill out the Yes/No column
- 3. Provide link to evidence (when necessary)

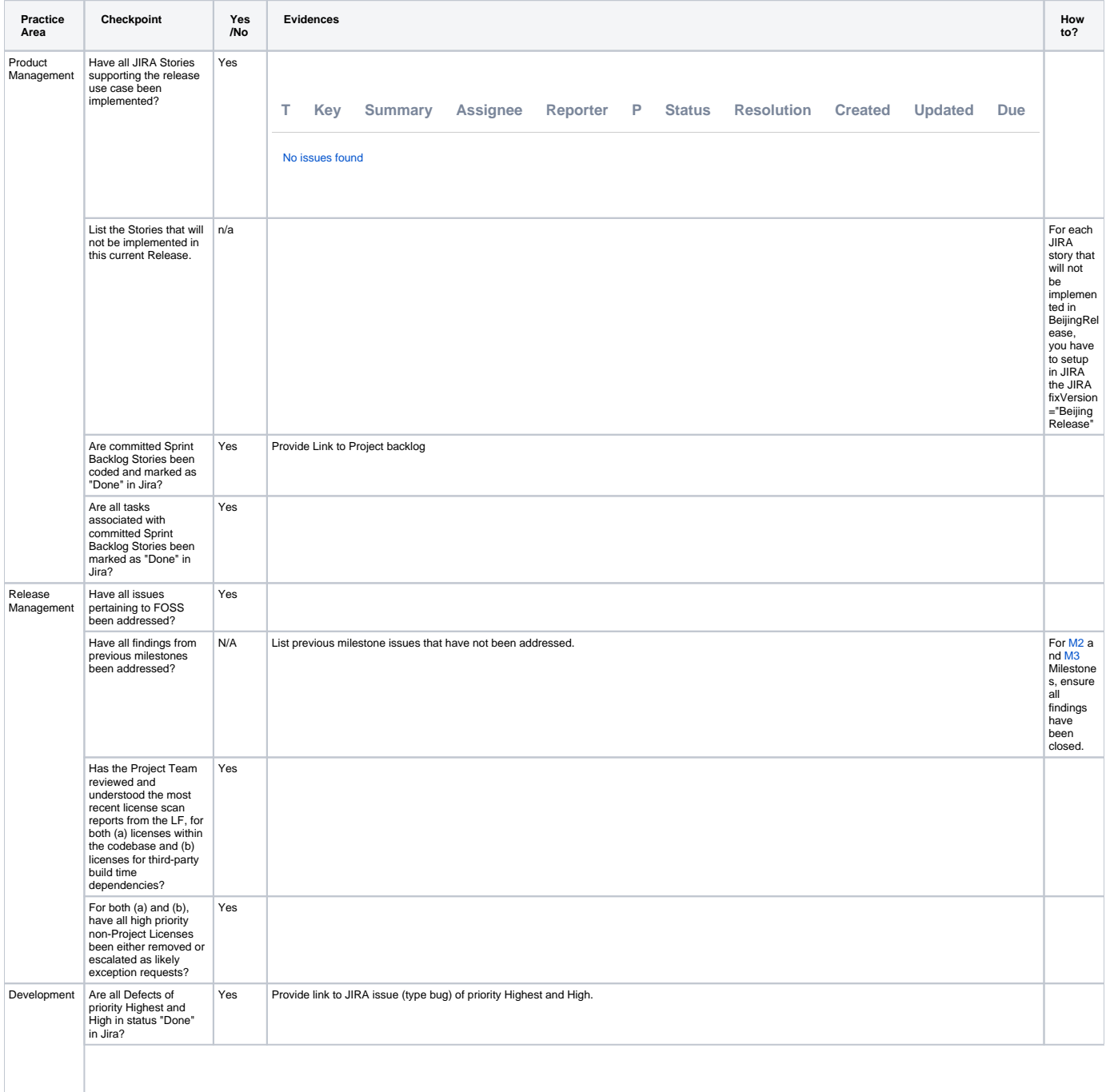

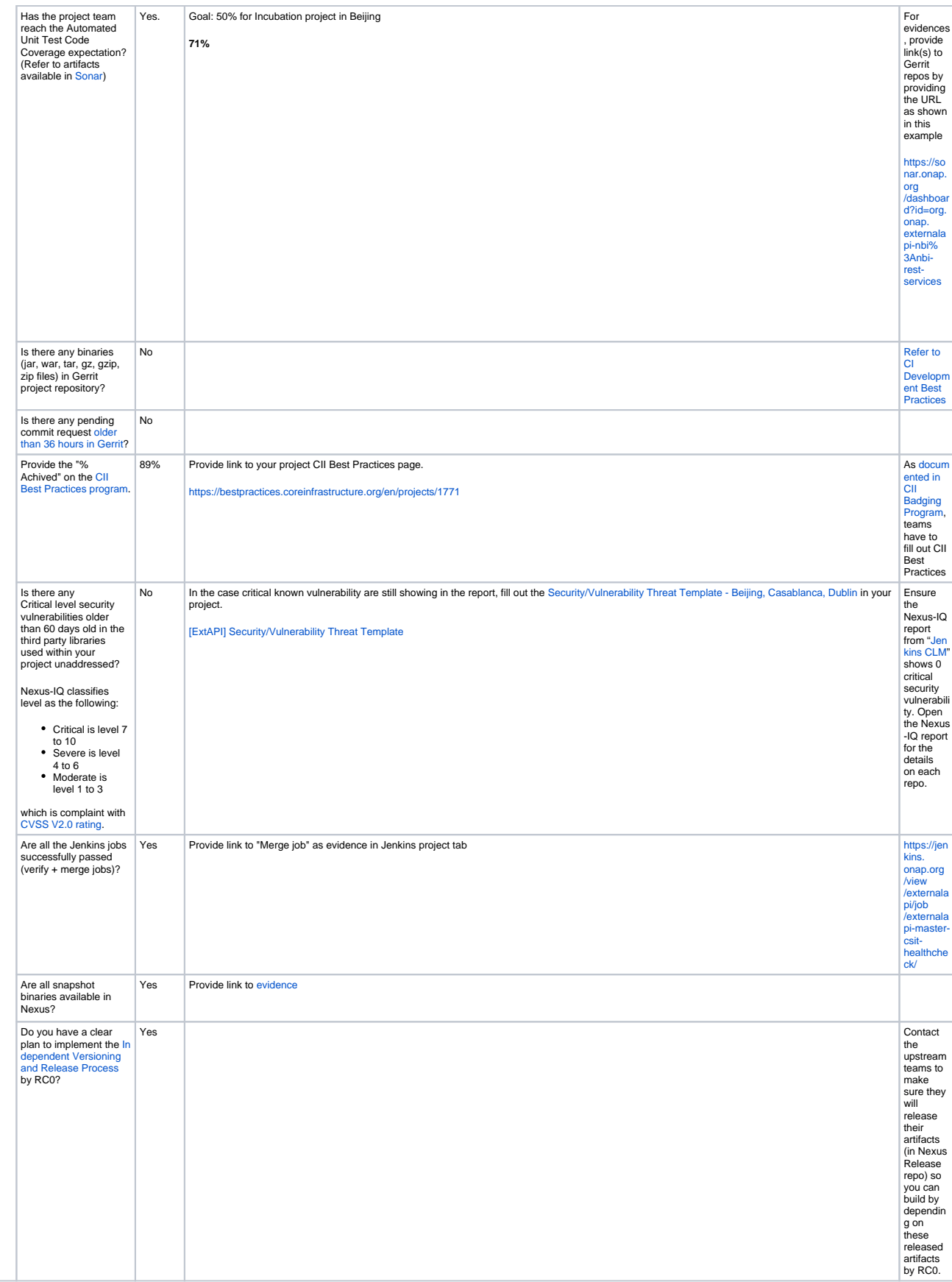

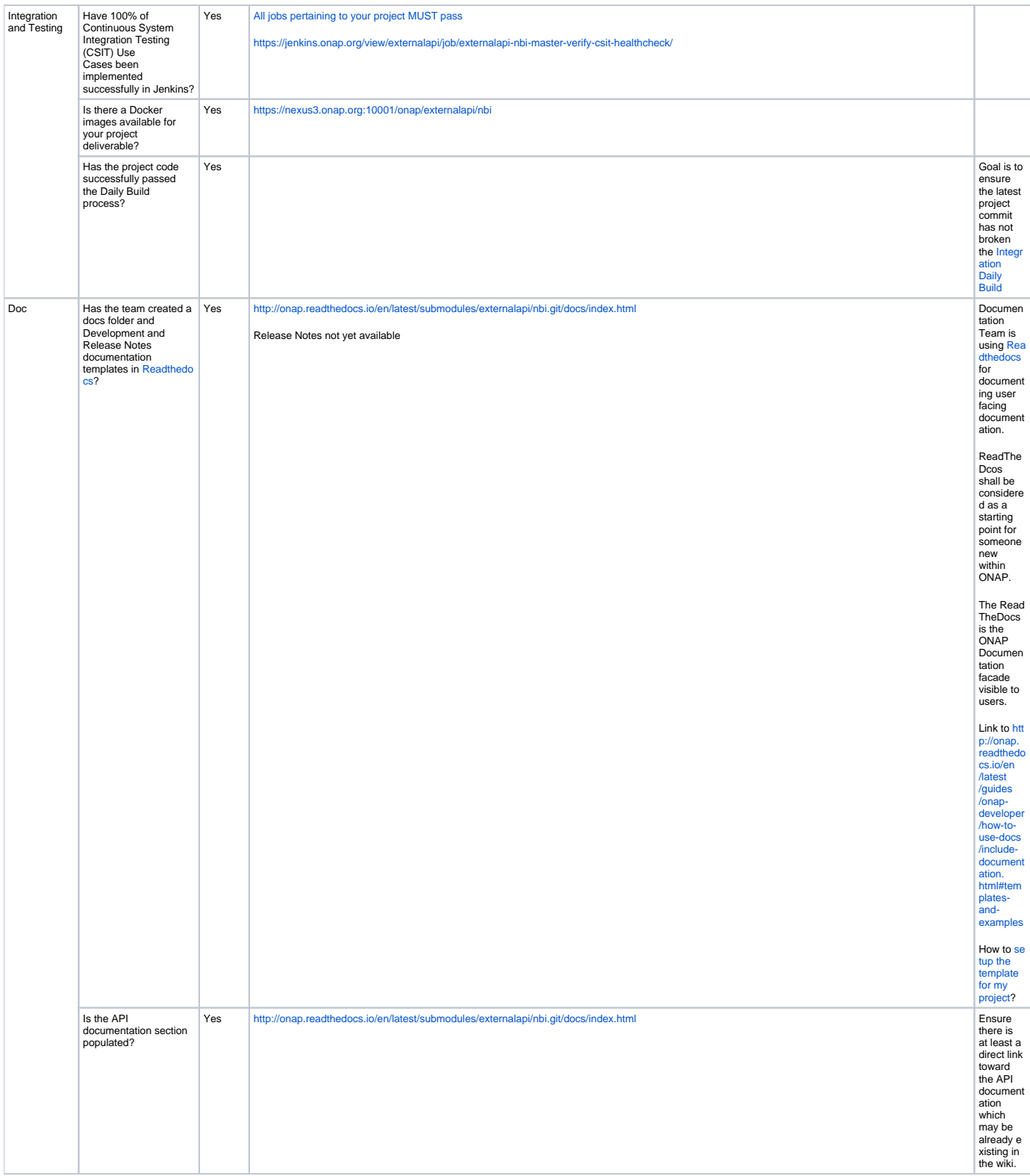